## МОБИЛЬНОЕ ПРИЛОЖЕНИЕ «ГОСУСЛУГИ КАРТА БОЛЕЛЬЩИКА» ПОЗВОЛИТ:

**Скачай приложение** «**Госуслуги Карта болельщика**» **и болей футболом на стадионе!**

# КАРТА БОЛЕЛЬЩИКА В ТВОЁМ ТЕЛЕФОН**Е**

### ОФОРМИТЬ КАРТУ БОЛЕЛЬЩИКА ПОЛНОСТЬЮ ОНЛАЙН

Условия:

- возраст старше 14 лет
- загранпаспорт или регистрация в Единой биометрической системе

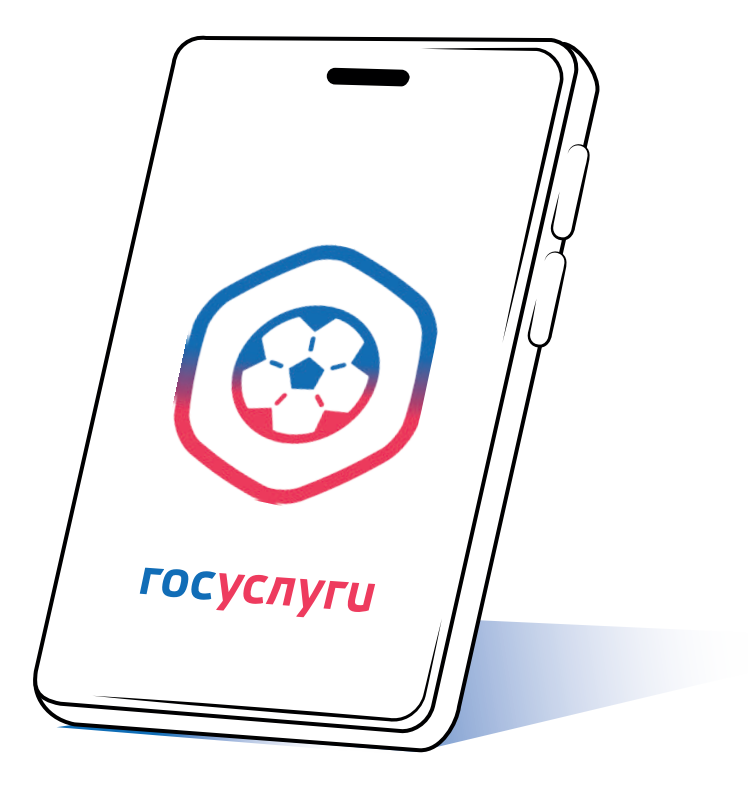

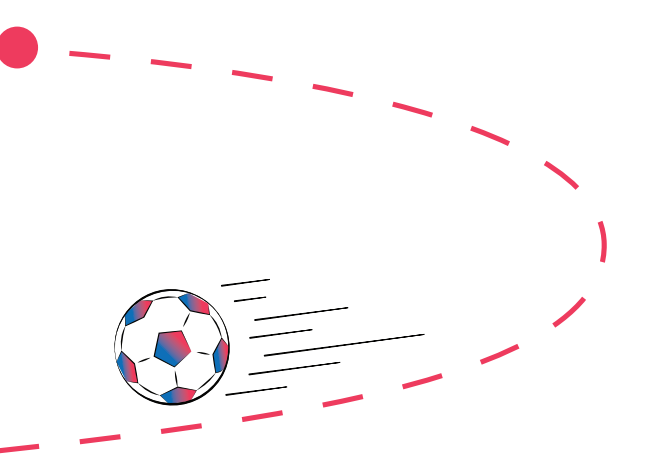

ПЕРЕДАВАТЬ БИЛЕТЫ НА МАТЧИ ДРУГИМ БОЛЕЛЬЩИКАМ

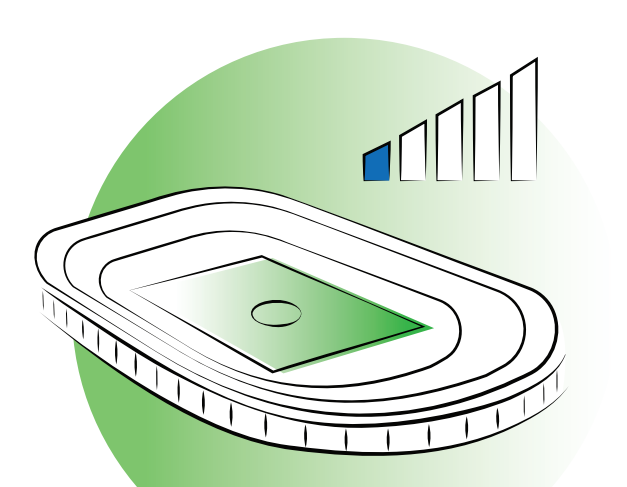

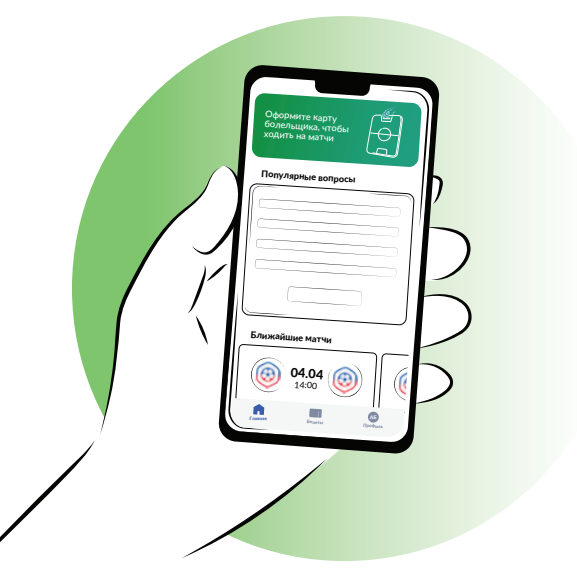

## ПРОЙТИ НА СТАДИОН, ДАЖЕ ЕСЛИ НА ТЕЛЕФОНЕ НЕТ ИНТЕРНЕТА

- QR-код можно предъявить без доступа к сети
- Автоматическое увеличение яркости экрана при открытии QR-кода позволит быстрее считать код

для прохода на стадион

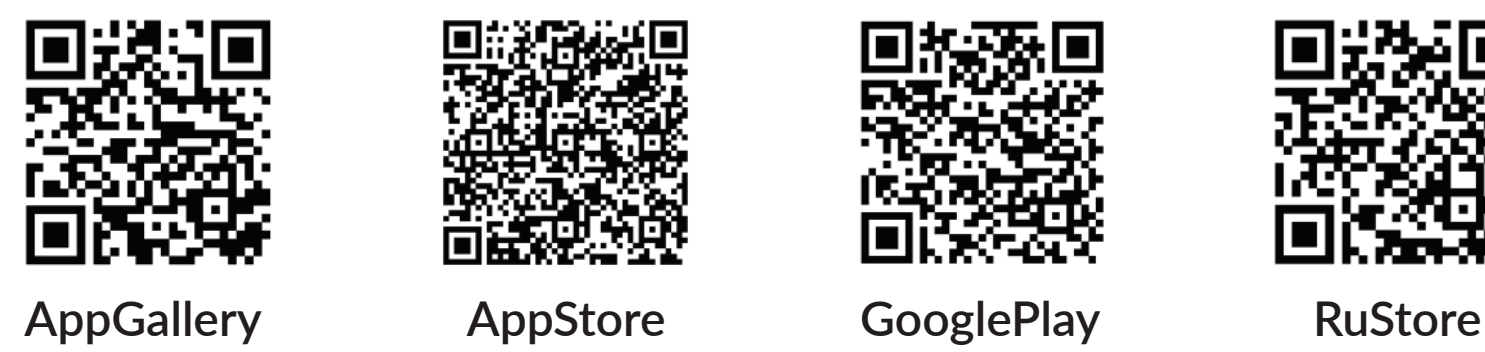

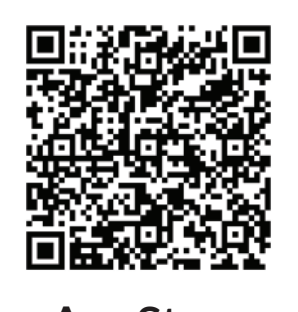

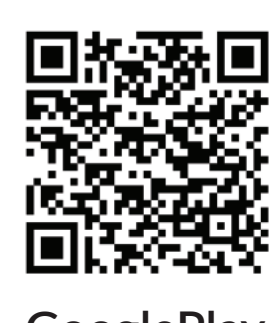

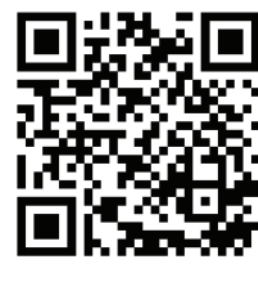

## КАК ОФОРМИТЬ КАРТУ БОЛЕЛЬЩИКА С ПОМОЩЬЮ **БИОМЕТРИИ**

При подаче заявления через приложение «Госуслуги Карта болельщика» заранее проверьте, установлено ли у вас приложение «Госуслуги Биометрия».

Карта болельщика необходима для посещения матчей Российской Премьер-Лиги. Её номер потребуется при покупке билета или абонемента. Если вы зарегистрированы в Единой биометрической системе (ЕБС), то оформить карту можно онлайн.

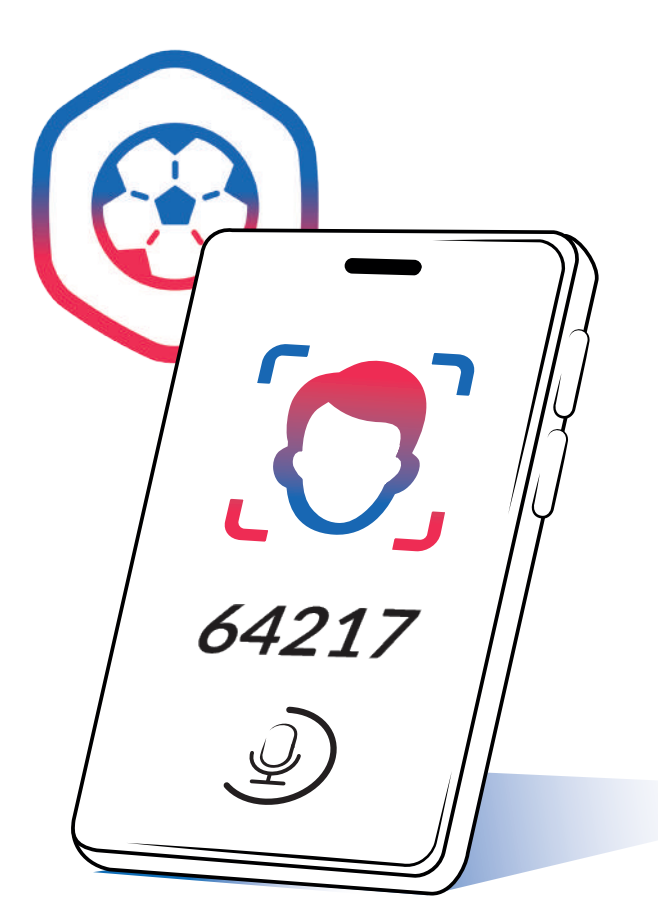

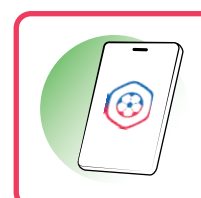

#### Карта болельщика появится в личном кабинете не более чем через 72 часа

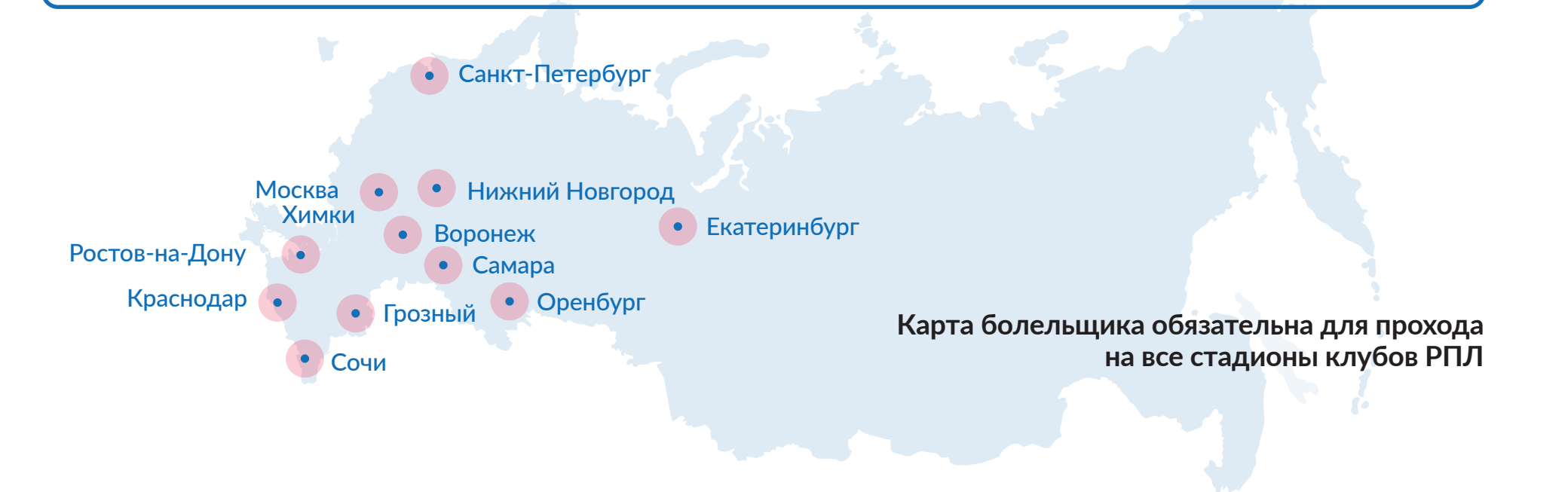

1. **Зайдите на портал** «**Госуслуги**» **или в приложение** «**Госуслуги. Карта болельщика**»

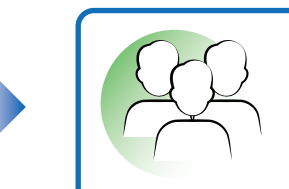

2. **Выберите, на кого оформляете карту** *(удаленно оформить карту можно только «на себя»)*

3. **Дайте согласие на обработку своих персональных данных и при желании на участие в программах лояльности**

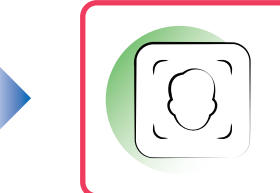

4. **Выберите способ подтверждения личности:** «**с помощью биометрии**»

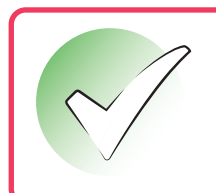

5. **Подтвердите персональные и контактные данные**

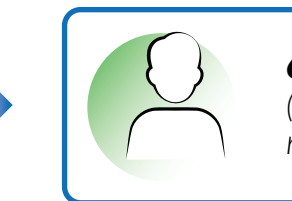

6. **Загрузите цветное фото** 

*(на светлом однотонном фоне без посторонних предметов в кадре)* 

7. **Подтвердите личность: посмотрите в камеру и произнесите цифры с экрана** *(во время записи следите, чтобы ваше лицо находилось в рамке, отображаемой на экране; снимите очки; записывайте видео/звук в помещении без постороннего шума)*

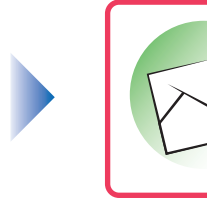

8. **Отправьте заявление**

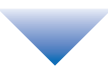

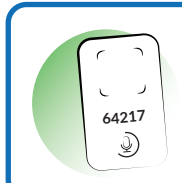

## КАК ОФОРМИТЬ КАРТУ БОЛЕЛЬЩИКА С ПОМОЩЬЮ **ЗАГРАНПАСПОРТА**

Карта болельщика необходима для посещения матчей Российской Премьер-Лиги. Номер карты потребуется при покупке билета или абонемента. Если у вас есть загранпаспорт нового образца (на 10 лет) и смартфон с поддержкой бесконтактной передачи данных, можно оформить карту полностью онлайн. Для этого нужно скачать приложение **«**Госуслуги Карта болельщика**»**.

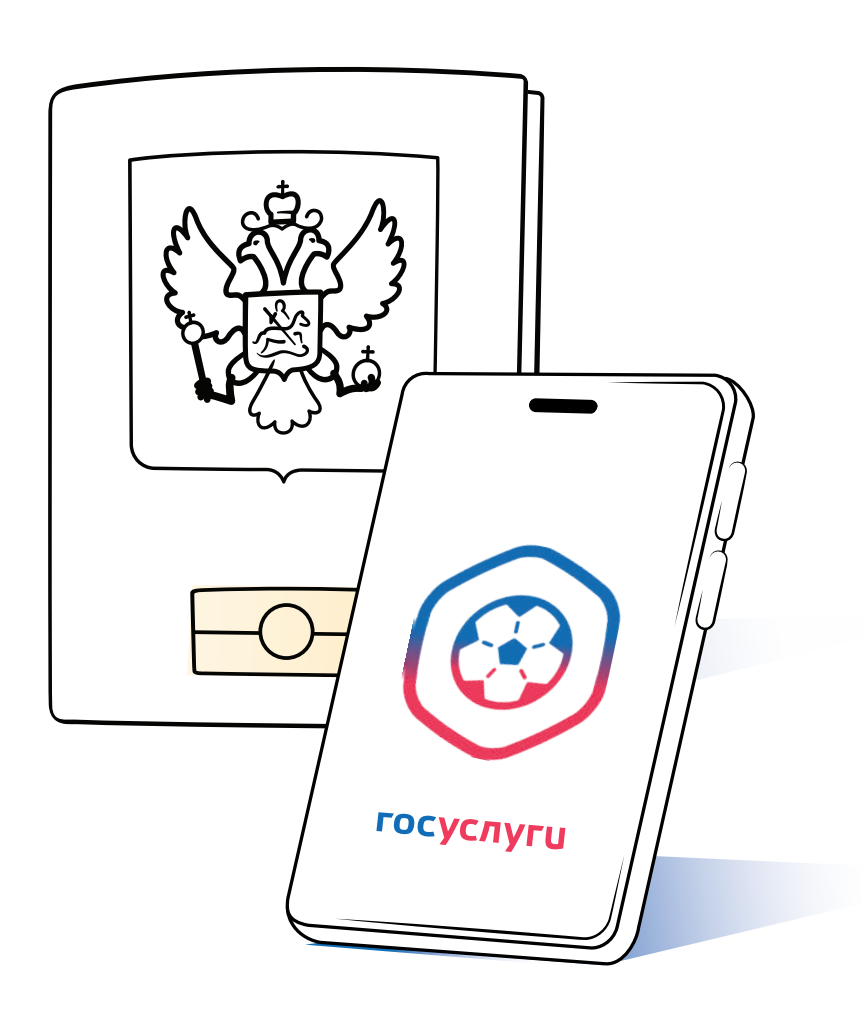

#### Карта болельщика появится в личном кабинете не более чем через 72 часа

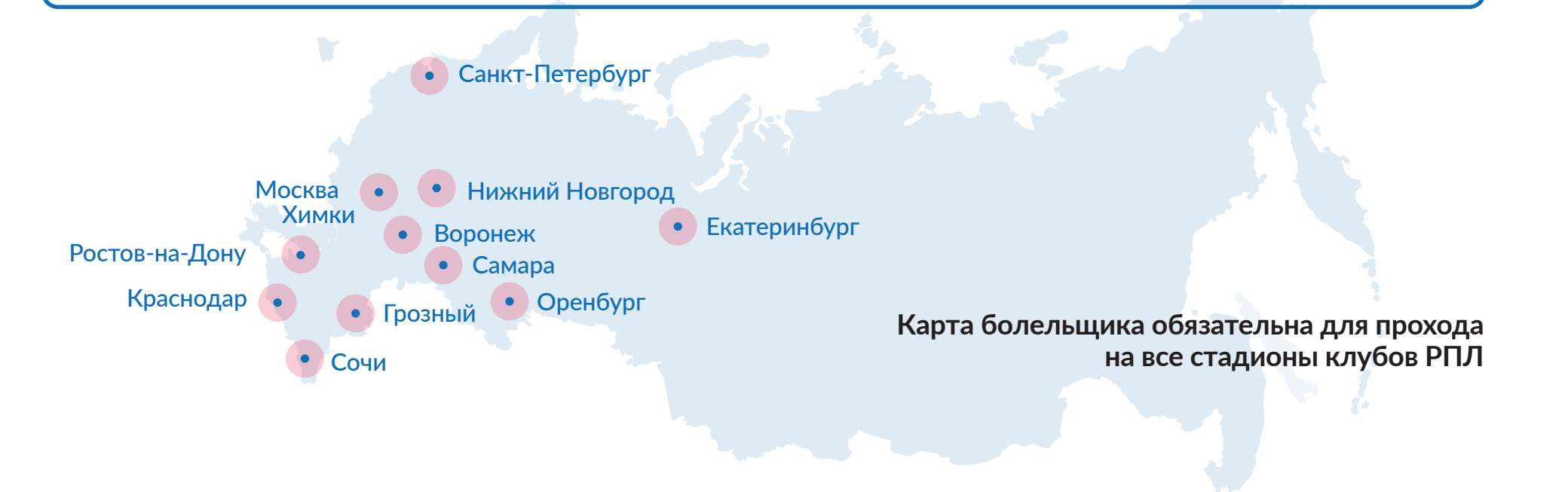

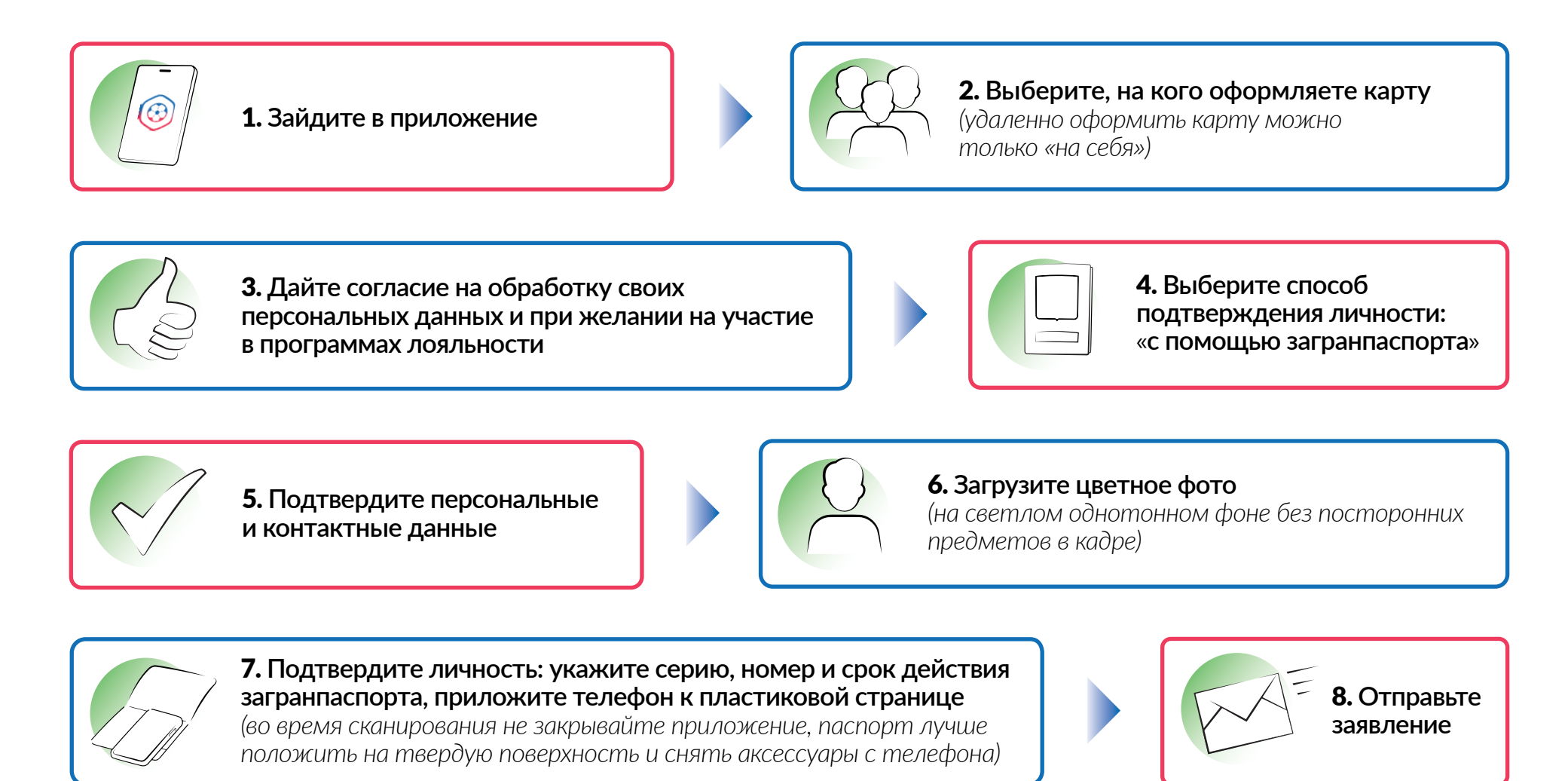